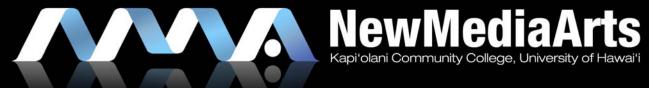

INTERFACE DESIGN II

# **EXAMPLES**WHAT IS HAPPENING IN THE INDUSTRY

#### LIGHT MAKER SITE

» Dark, "Dashboard" layout

#### **MORE**

» Interesting approach

#### LEWIS FROUP ARCHITECTS

» JavaScript, Photography

#### **BOPIA**

» Blog Style, Minimalist

#### FORTYEIGHT DESIGNS

» Another Blog Style site

#### **EMOTIONS BY MIKE**

» Nice Graphics

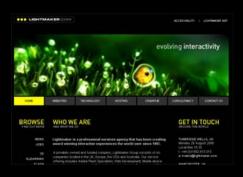

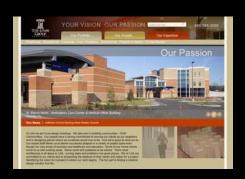

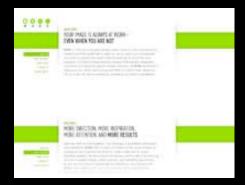

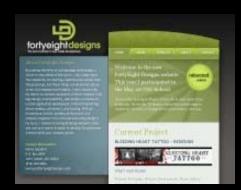

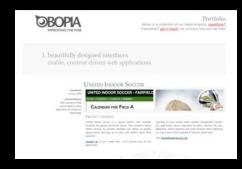

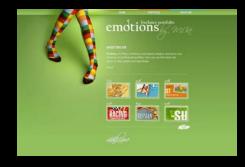

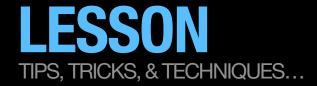

#### SOME TIPS FOR DRAFTING YOUR SITE MAP AND PAGE MAPS

- » Sketch first!!!
  - » Make multiple sketches.
  - » Think about usability concerns such as:
    - » The navigation & categories should certain items be moved around, renamed, etc.
    - » Naming conventions
- » Consider working in either Power Point or Illustrator
  - » Consider using power point's built-in organization chart diagram feature for speed.
- » Only your site map needs to be digital. Your page maps can be analog (sketches). If you choose to submit your sketches, please scan them and post them on your web site as images.

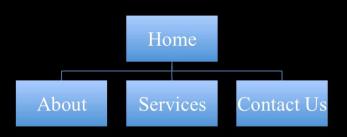

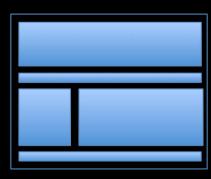

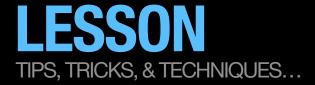

#### SOME TIPS FOR STARTING YOUR COMPS/MOCK-UPS

- » Do plenty of research on visual style, color, patterns, technologies, and typesetting techniques.
- » Sketch before you start designing digitally!!!
  - » Make multiple, multiple sketches.
  - » Think about usability concerns such as:
    - » The navigation & category naming conventions should certain items be moved around, renamed, etc.
  - » Experiment with the visual layout. Be creative. Go crazy. Have fun!

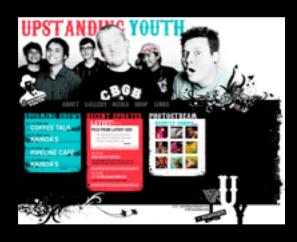

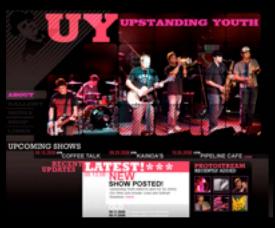

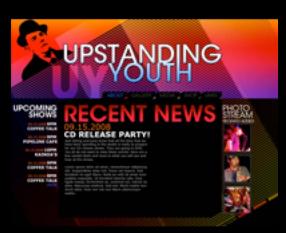

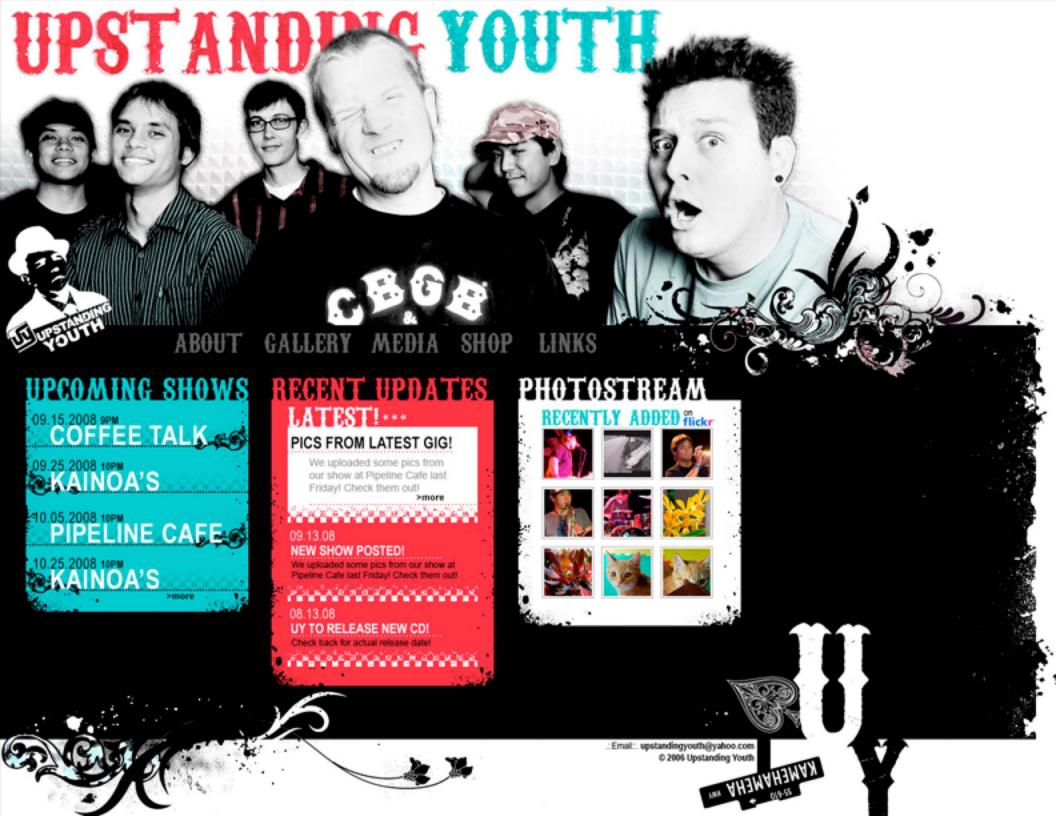

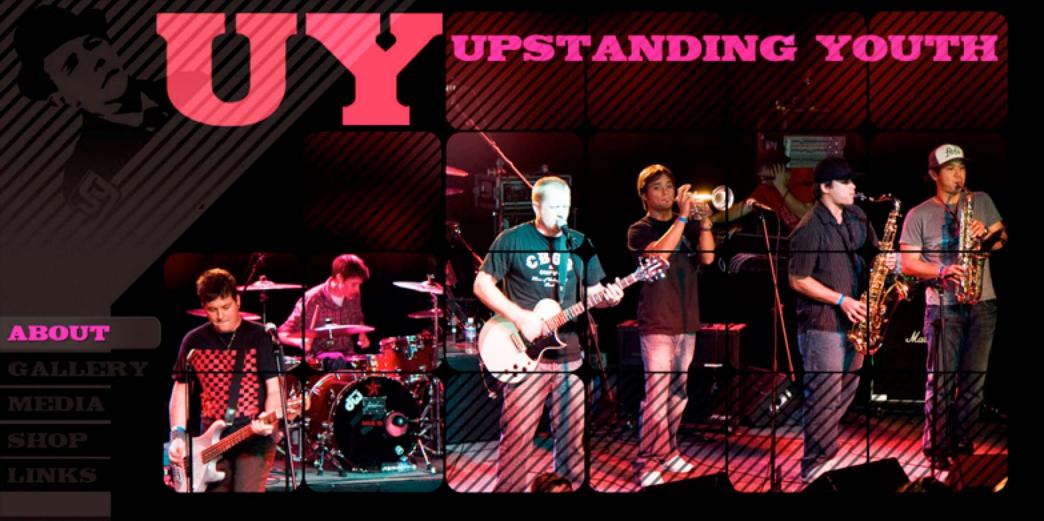

### **UPCOMING SHOWS**

09.15.2008 9PM COFFEE TALK

09.25.2008 9PM KAINOA'S

10.05.2008 10PM PIPELINE CAFE >more

EST!\*\*\*

## SHOW POSTED!

Upstanding Youth slated to open for Go Jimmy Go! Other acts include: Linus and Golfcart Rebellion! >more

09.11.2008 CD release party to be announced 09.11.2008 CD release party to be announced

## PHOTOSTREAM RECENTLY ADDED

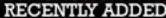

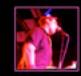

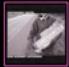

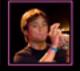

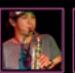

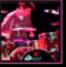

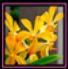

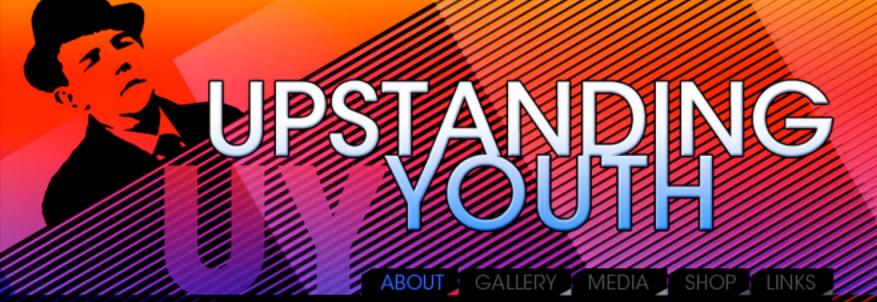

### **UPCOMING** SHOWS

09.15.2008 9PM COFFEE TALK

09.15.2008 9PM PIPELINE CAFE

09.15.2008 10PM KAINOA'S

09.15.2008 9PM **COFFEE TALK** 

09.15.2008 8PM **COFFEE TALK** >MORE

# RECENTINE S PHOTO STREAM RECENTLY ADDI

09.15.2008 CD RELEASE PARTY!

Just letting everyone know that all the time that we have been spending in the studio is really to prepare for our CD release shows. They are going to EPIC. You all do not want to miss these events. Here are a few candid shots and clues to what you will see and hear at the shows.

Lorem ipsum dolor sit amet, consectetuer adipiscing elit. Suspendisse vitae nisl. Fusce vel mauris. Sed tincidunt mi eget libero. Nulla eu velit sit amet nunc sodales vulputate. Ut tincidunt lobortis odio. Duis ligula massa, fermentum ac, euismod vel, rutrum id, dolor. Maecenas eleifend. Sed nisl. Morbi mattis hendrerit dolor. Duis non nisi non libero ullamcorper mattis.

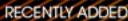

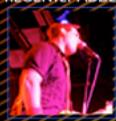

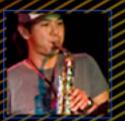

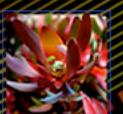

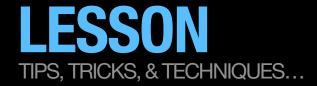

#### MORE TIPS FOR STARTING YOUR COMPS/MOCK-UPS

- » Work in Photoshop
  - » The web is a screen-based medium, where the majority of web graphics are raster, not vector. We only see vector art in flash.
  - » Set up your document to be at least 1200 x 800 pixels, 72dpi.
    - » BUT: the width of your layout/page (i.e. "container") will depend upon each project's goals & parameters.
- » Try working from the outside in and from the top down.
  - » For example, try to:
    - » Design the background first
    - » Then the container
    - » Then the header
    - » Then the navigation
    - » Then the content imagery
    - » Then the body content
    - » Then the footer

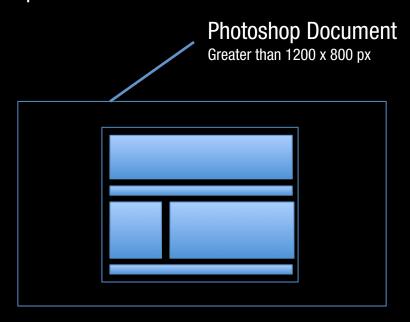

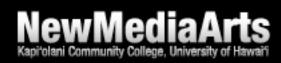